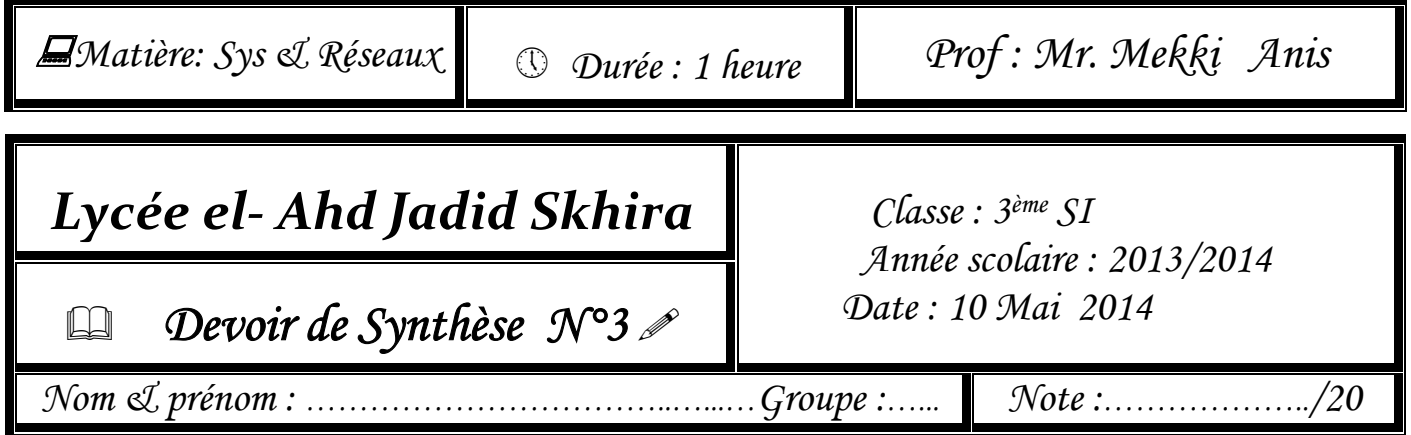

# EXERCICE N°1 : (3 POINTS)

Mettre «V» devant la bonne réponse et « F » devant la réponse fausse :

- 1) Le câble 10 base 2 :
	- $\div$  Offre un débit de 100 Mbps (…….)
	- $\triangle$  A une portée égale à 200 mètres (........)
	- Utilisé dans une topologie en étoile (……..)
	- $\triangle$  A comme connecteur AUI  $(\dots \dots)$

### 2) Le câble à paires torsadées :

- Utilisé dans une topologie en étoile (……..)
- Offre un débit de 100 Mbps (……..)
- $\triangle$  A une portée égale à 500 mètres (........)
- $\div$  Son connecteur est RJ45 (…….)

#### 3) Le câble 10 base 5 :

- Offre un débit de 100 Mbps (……..)
- $\triangle$  A une portée égale à 200 mètres (........)
- Utilisé dans une topologie en bus (……..)
- A comme connecteur BNC (……..)

### EXERCICE N°2 : (3 POINTS)

A- Remplir les lignes de la grille ci-dessous par les mots correspondants aux définitions proposées : (2pts)

- 1. Equipement permettant d'augmenter la distance entre deux stations.
- 2. Est appelé switch.
- 3. Est un équipement électronique auquel sont reliés plusieurs ordinateurs sur paire torsadée.
- 4. Equipement permettant de déterminer le chemin qui convient mieux pour l'envoie des données.

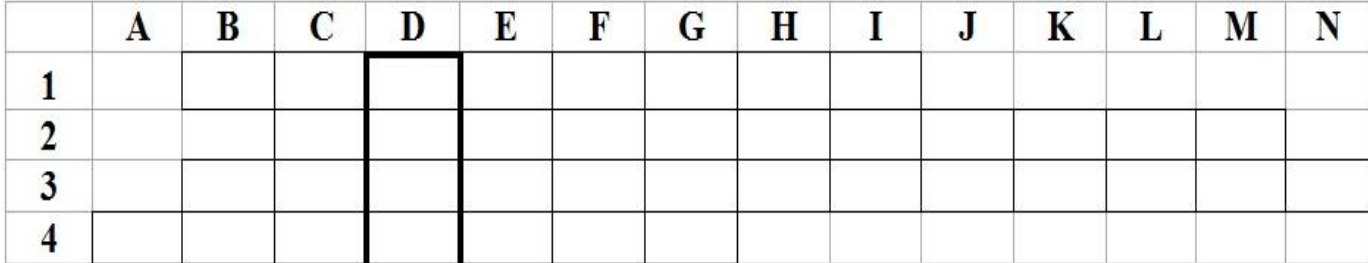

…………………………………………………………………………………………………………

# EXERCICE N°3: (9.5 POINTS)

L'agence de La banque STB à Skhira dispose du réseau ci-dessous :

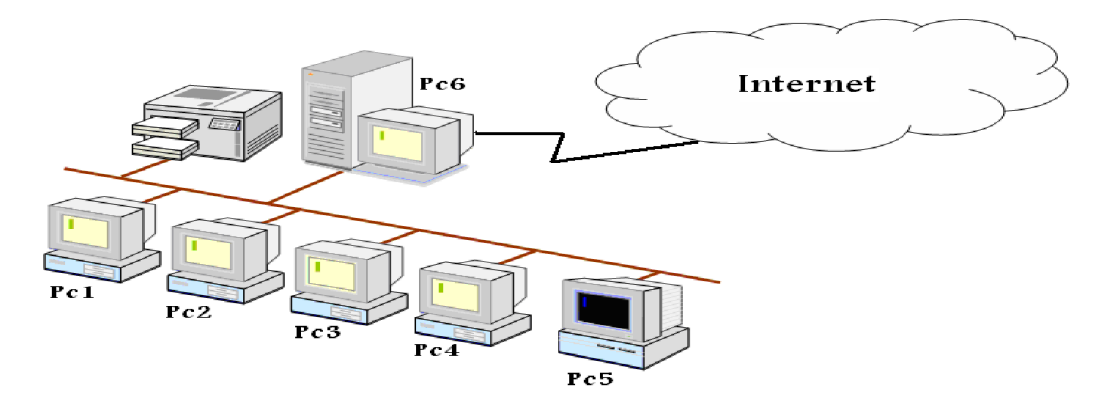

Suite à une étude profonde, Le chef de l'agence a remarqué que le réseau souffre de plus qu'un problème, donc il décide d'améliorer le réseau de l'agence de point de vue fonctionnement et sécurité. Pour cela il fait appel à vos services pour réaliser l'amélioration de ce réseau.

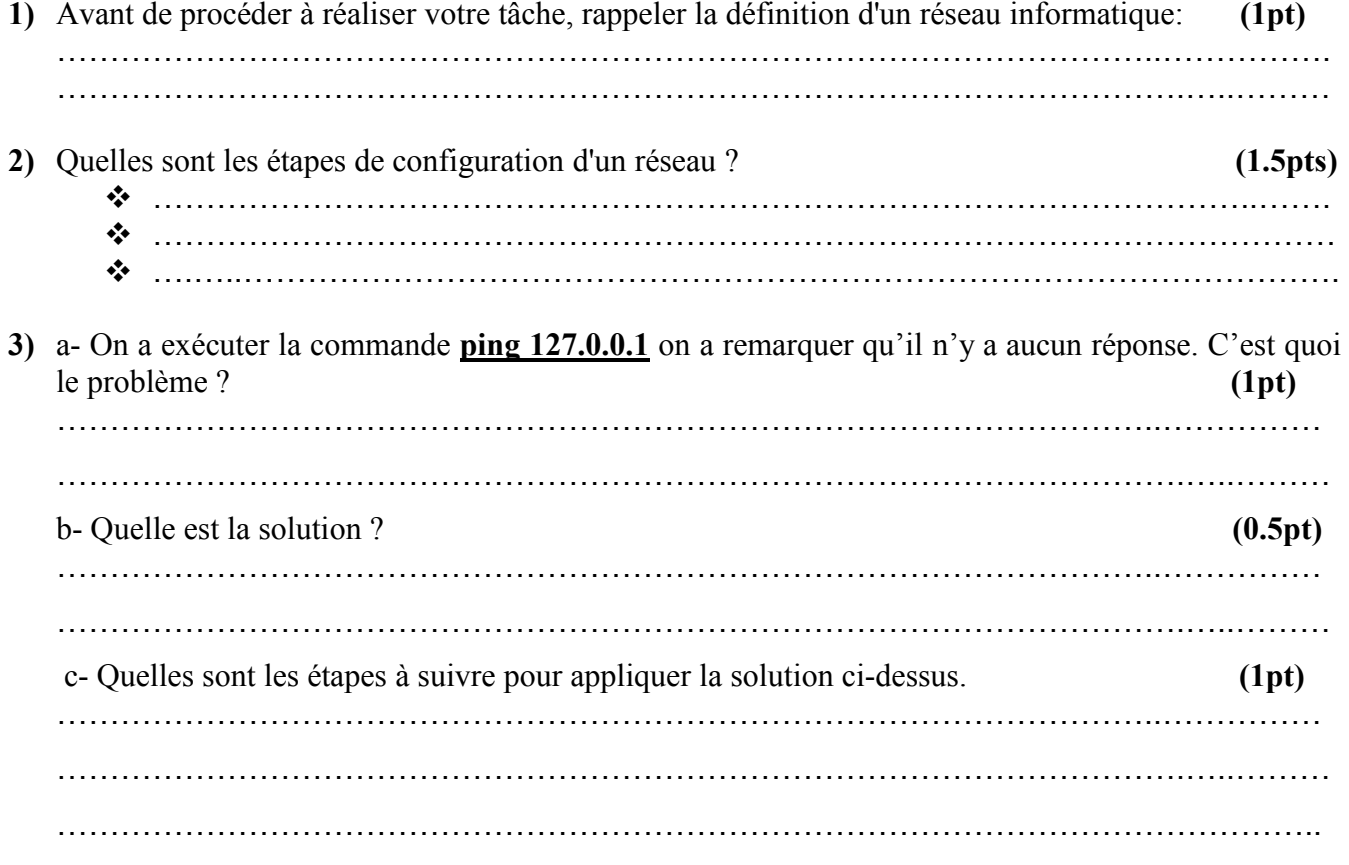

4) Une fois on a résolus le problème précédant, on veut attribuer des adresses IP aux postes comme présenter dans le tableau ci-dessous :

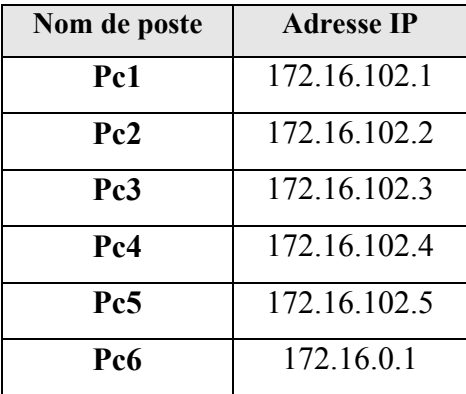

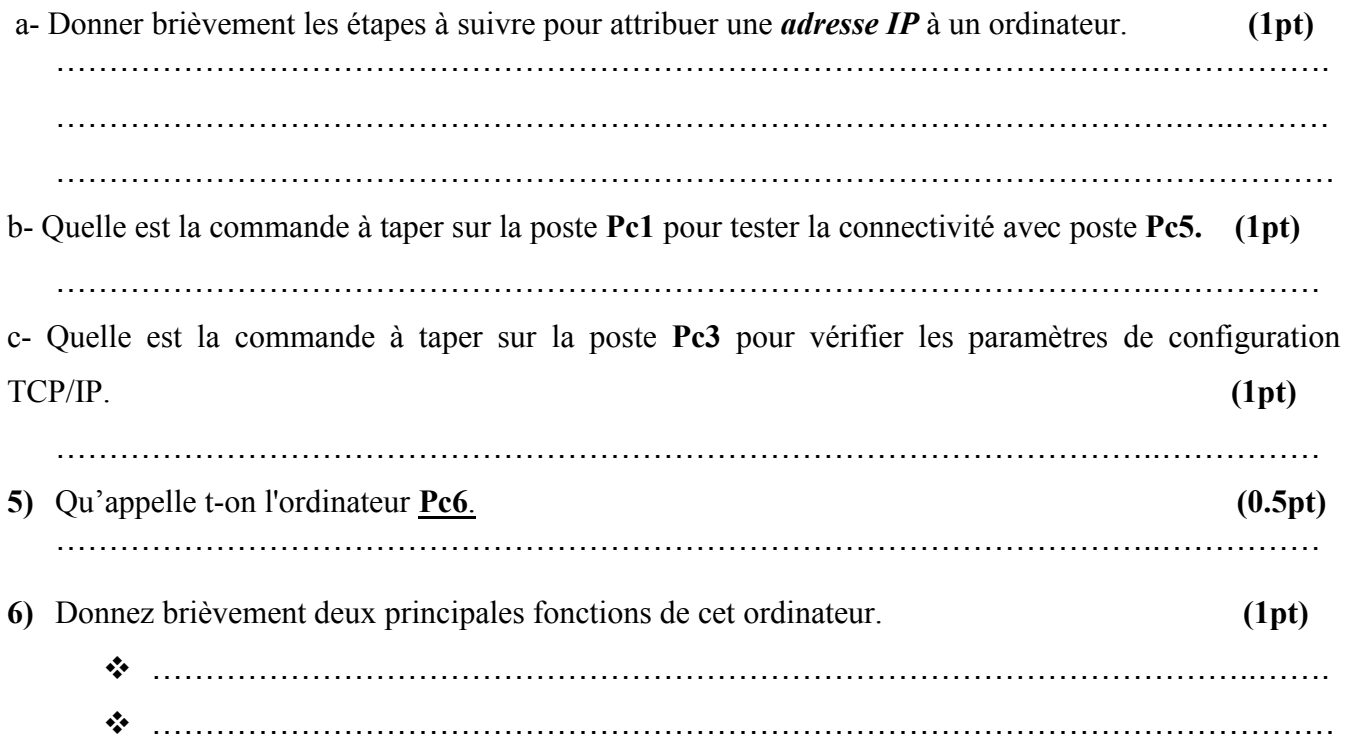

## EXERCICE N°4 : *(*4.5 POINTS*)*

Une publinet est équipé d'un réseau informatique dont l'équipement matériel est constitué de 10 postes reliés par un Hub de 16 ports.

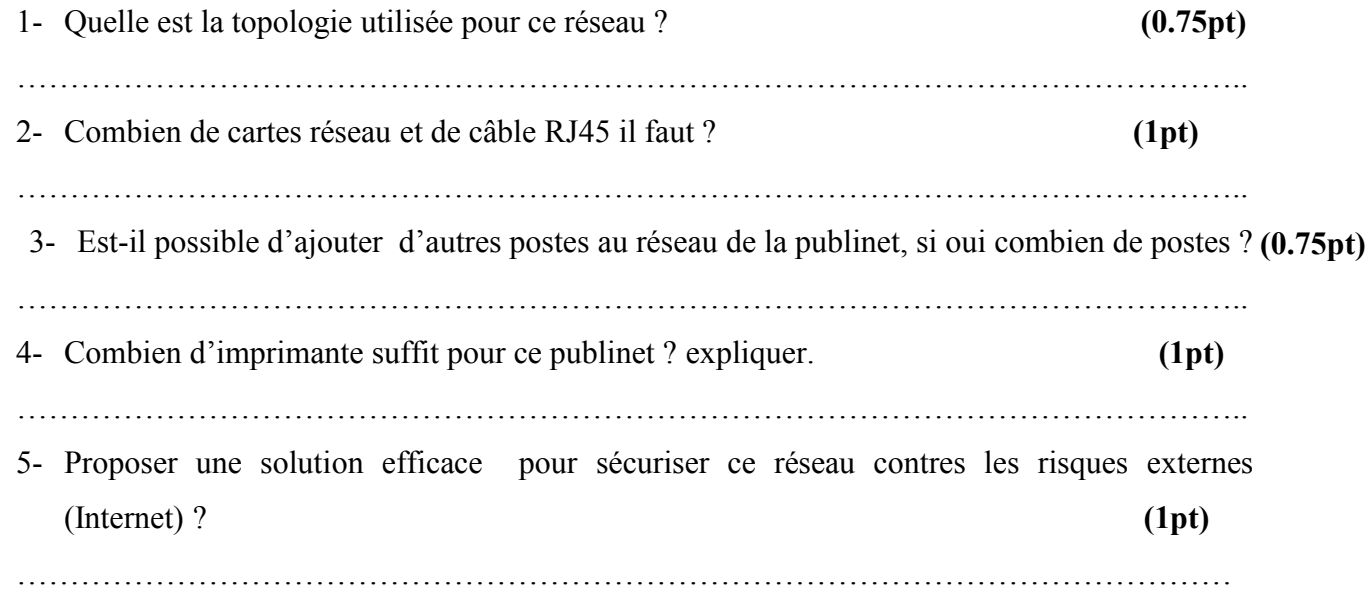